# МИНОБРНАУКИ РОССИИ

Федеральное государственное бюджетное образовательное учреждение

высшего образования

«Костромской государственный университет»

(КГУ)

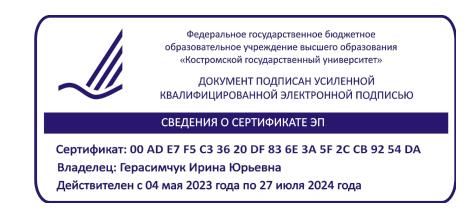

# РАБОЧАЯ ПРОГРАММА ДИСЦИПЛИНЫ

# **Разработка мультимедийных приложений**

Направление подготовки *09.03.02 Информационные системы и технологии*

Информационные технологии в медиаиндустрии

Квалификация выпускника: *бакалавр*

**Кострома 2023**

Рабочая программа дисциплины **Разработка мультимедийных приложений**разработана в соответствии с учебным планом направления подготовки 09.03.02 Информационные системы и технологии (уровень бакалавриата), год начала подготовки 2023.

Разработал: Барило И.И., доцент кафедры ИСТ, к.т.н.

Рецензент: Красавина М.С., доцент каф. ИСТ, к.т.н., доцент

### ПРОГРАММА УТВЕРЖДЕНА:

На заседании кафедры информационных систем и технологий: Протокол заседания кафедры № « 6 » от 27.04.2023 г.

Заведующий кафедрой информационных систем и технологий: Киприна Л.Ю., к.т.н., доцент

### **1. Цели и задачи освоения дисциплины**

#### **Цель дисциплины:**

формирование способности к подготовке мультимедийных приложений, готовности к обоснованному выбору технических особенностей их разработки и адаптации приложений для осуществления профессиональной деятельности.

#### **Задачи дисциплины:**

- 1. Изучениеметодов и приемов формализации задач.
- 2. Овладение разработкой технических спецификаций на программные компоненты и их взаимодействие.
- 3. Изучениеметодологию и технологии, методы и средства проектирования, разработки и использования программного обеспечения, в т.ч. программных интерфейсов, и баз данных.
- 4. Изучение вырабатывания варианты и средства реализации программного обеспечения и требований к нему.
- 5. Овладение навыками формализации задач.
- 6. Изучениеприменения методов и средств проектирования программного обеспечения, структур данных, баз данных, программных интерфейсов.
- 7. Овладение проектированием баз данных и программных интерфейсов.
- 8. Профессионально-трудовое воспитание обучающихся посредством содержания дисциплины и актуальных воспитательных технологий.

### **2. Перечень планируемых результатов обучения по дисциплине**

В результате освоения дисциплины обучающийся должен:

Знать: методы и приемы формализации задач;методологию и технологии, методы и средства проектирования, разработки и использования программного обеспечения, в т.ч. программных интерфейсов, и баз данных.

Уметь: вырабатывать варианты и средства реализации программного обеспечения и требований к нему;применять методы и средства проектирования программного обеспечения, структур данных, баз данных, программных интерфейсов.

Владеть: имеет навыки формализации задач;проектированием баз данных и программных интерфейсов;разработкой технических спецификаций на программные компоненты и их взаимодействие.

#### **освоить компетенции:**

ПК-1:Способен разрабатывать требования и проектировать программное обеспечение

#### **Код и содержание индикаторов компетенции:**

ПК-1.1: Знает методы и приемы формализации задач; методологию и технологии, методы и средства проектирования, разработки и использования программного обеспечения, в т.ч. программных интерфейсов, и баз данных;

ПК-1.2: Умеет вырабатывать варианты и средства реализации программного обеспечения и требований к нему, применять методы и средства проектирования программного обеспечения, структур данных, баз данных, программных интерфейсов;

ПК-1.3: Имеет навыки формализации задач; проектирования баз данных и программных интерфейсов, разработки технических спецификаций на программные компоненты и их взаимодействие.

## **3. Место дисциплины в структуре ОП ВО**

Дисциплина относится к части учебного плана, формируемой участниками образовательных отношений. Изучается в 5семестре обучения.

Изучение дисциплины основывается на ранее освоенных дисциплинах/практиках:

− Компьютерная графика.

Изучение дисциплины является основой для освоения последующих дисциплин/практик:

− Разработка мультимедийных приложений;

− Подготовка и защита ВКР.

## **4. Объем дисциплины**

## **4.1. Объем дисциплины в зачетных единицах с указанием академических (астрономических) часов и виды учебной работы**

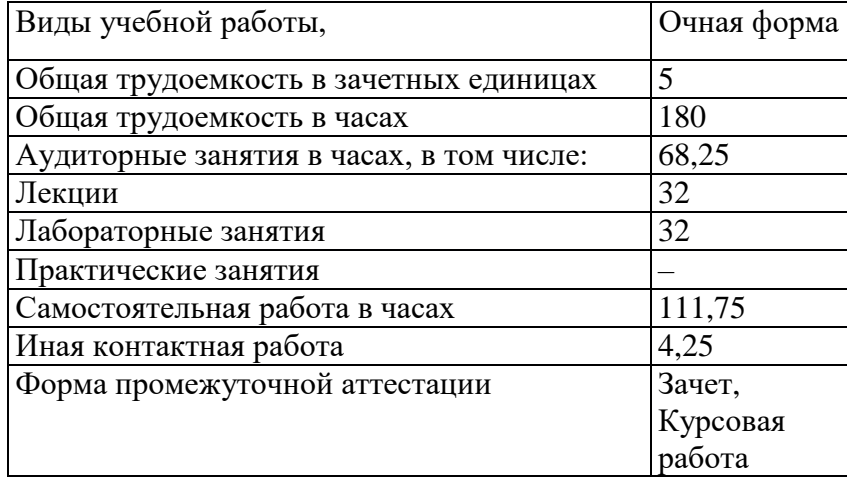

## **4.2. Объем контактной работы на 1 обучающегося**

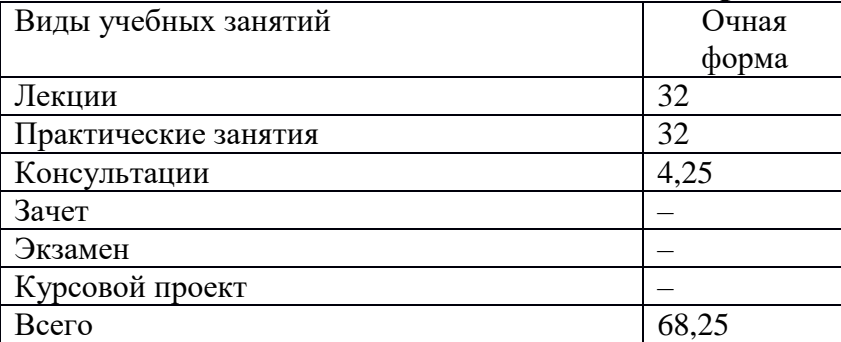

# **5.Содержание дисциплины, структурированное по темам (разделам), с указанием количества часов и видов занятий 5.1. Тематический план учебной дисциплины**

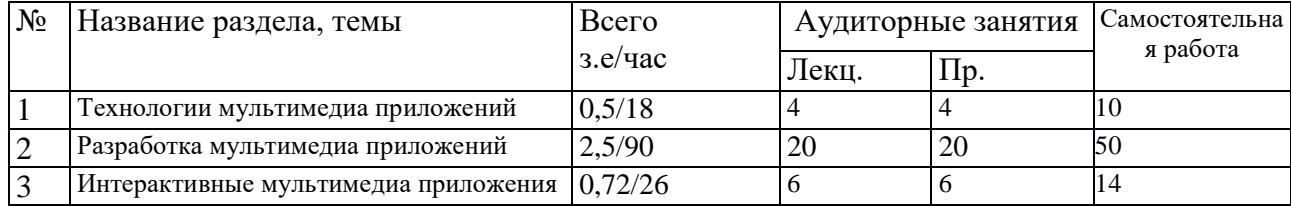

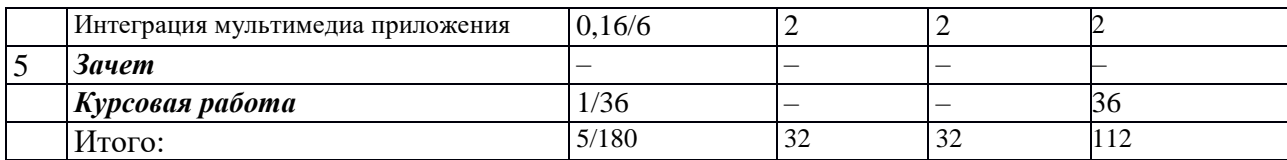

## **5.2. Содержание:**

#### *Раздел 1. Технологии мультимедиа приложений*

Виды мультимедиа приложений. Использование конструкторов при разработке мультимедиа приложений. Особенности разработки приложений с учетом сферы применения. Основы использования инструментария разработчика при разработке мультимедиа приложений. Использование конструкторов при подготовке приложений. Наиболее популярные языки разработки мультимедиа приложений. Мультимедиагалереи. Презентации. Особенности выбора мультимедиа проигрывателя. Методы и приемы формализации задач. Методологию и технологии, методы и средства проектирования, разработки и использования программного обеспечения, в т.ч. программных интерфейсов, и баз данных.

#### *Раздел 2. Разработка мультимедиа приложений*

Проработка вариантов и средств реализации программного обеспечения и требований к нему. Формализация задач. Разработка текстовой информации для мультимедиа приложений. Разработка графических элементов для мультимедиа приложений. Разработка видео-элементов для мультимедиа приложений. Разработка звукового оформления мультимедиа приложений. Подготовка анимированных элементов оформления мультимедиа приложений. Оптимизация мультимедиа приложений для размещения в сети Интернет. Подготовка мультимедиа приложений для публикации. Разработка линейных мультимедиа приложений. Разработка управляемых линейных мультимедиа приложений. Разработка учебного мультимедийного приложения. Разработка рекламного мультимедийного приложения. Разработка мобильного мультимедийного приложения. Проектирование программного обеспечения, структур данных, баз данных, программных интерфейсов.

#### *Раздел 3. Интерактивные мультимедиа приложения*

Основы интерактивных мультимедийных систем. Разработка интерактивных мультимедиа приложений в среде Flash. Разработка интерактивных мультимедиа приложений с использованием JavaScript.

#### *Раздел 4. Интеграция мультимедиа приложения*

Особенности использования захвата видеоизображения для интерактивных приложений. Особенности интеграции элементов мультимедиа приложений со сторонними сервисами.Разработка технических спецификаций на программные компоненты и их взаимодействие.

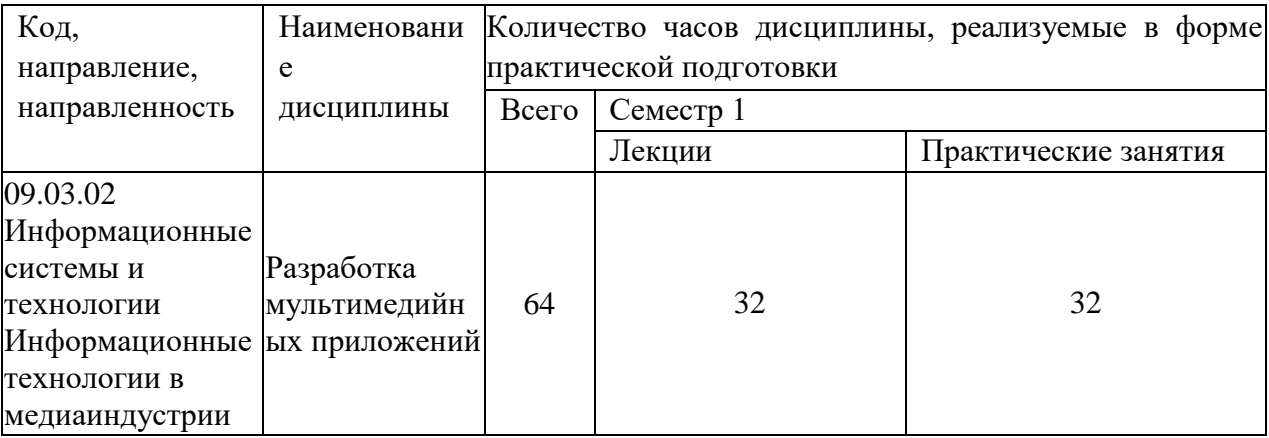

#### **5.3. Практическая подготовка**

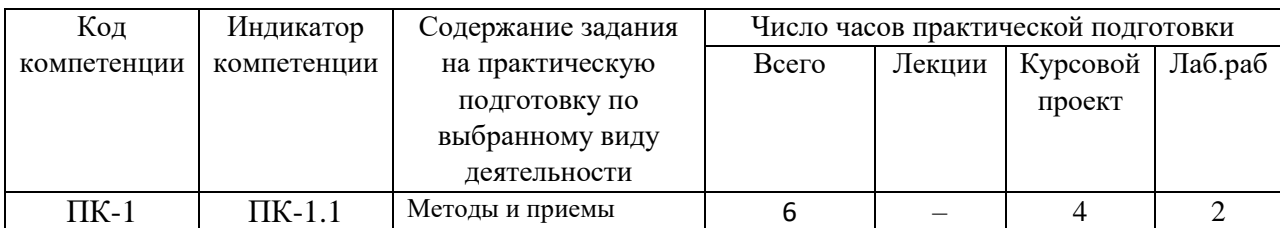

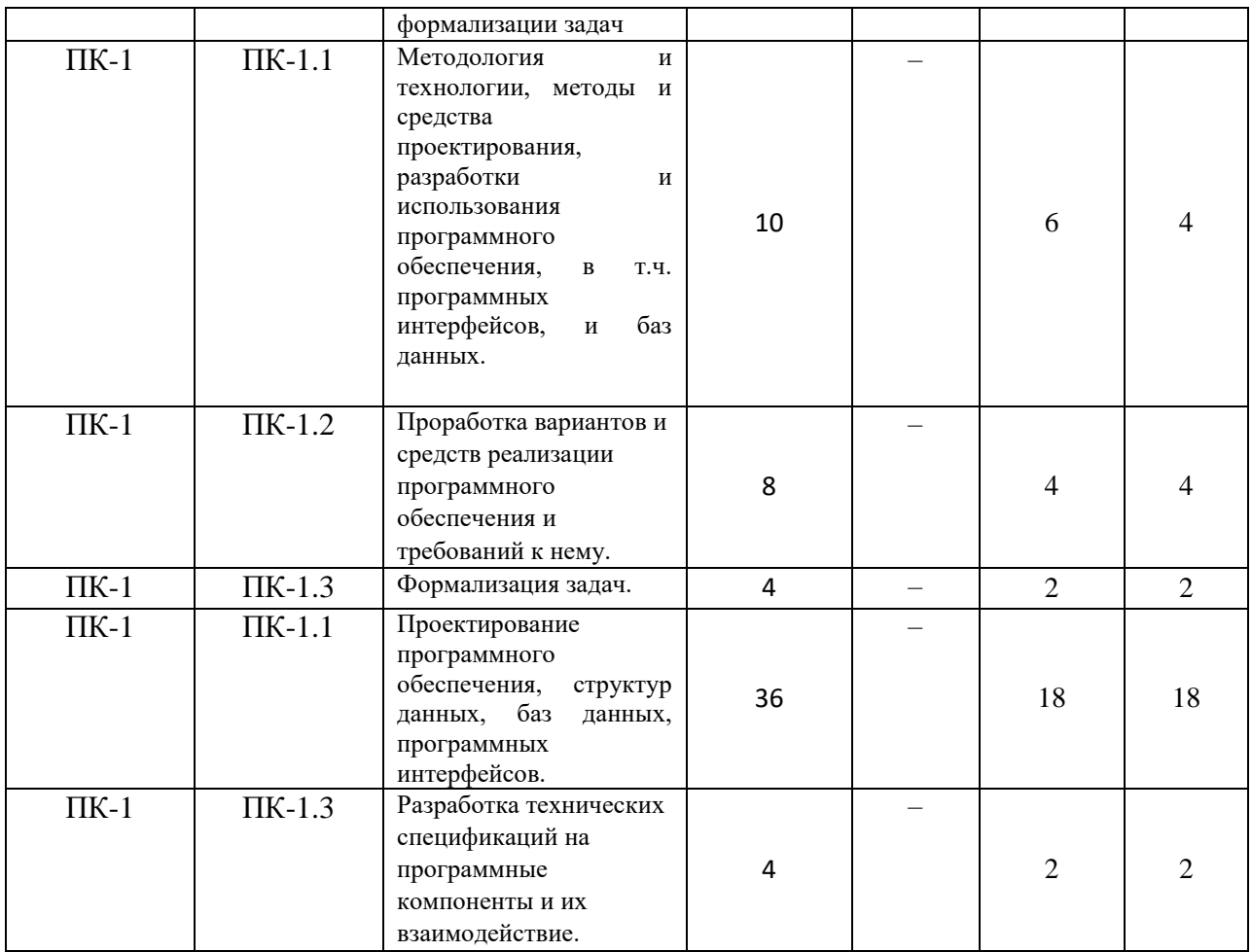

# **6. Методические материалы для обучающихся по освоению дисциплины**

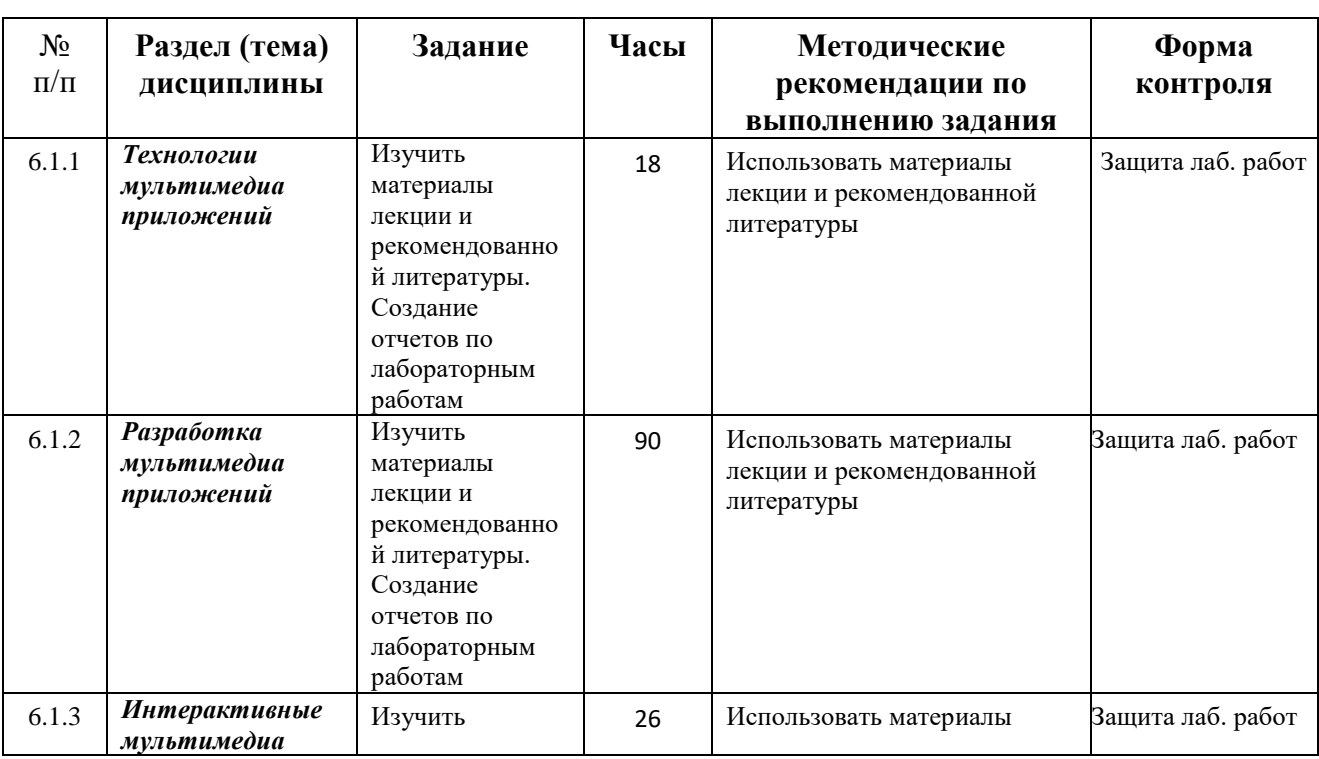

# **6.1. Самостоятельная работа обучающихся по дисциплине**

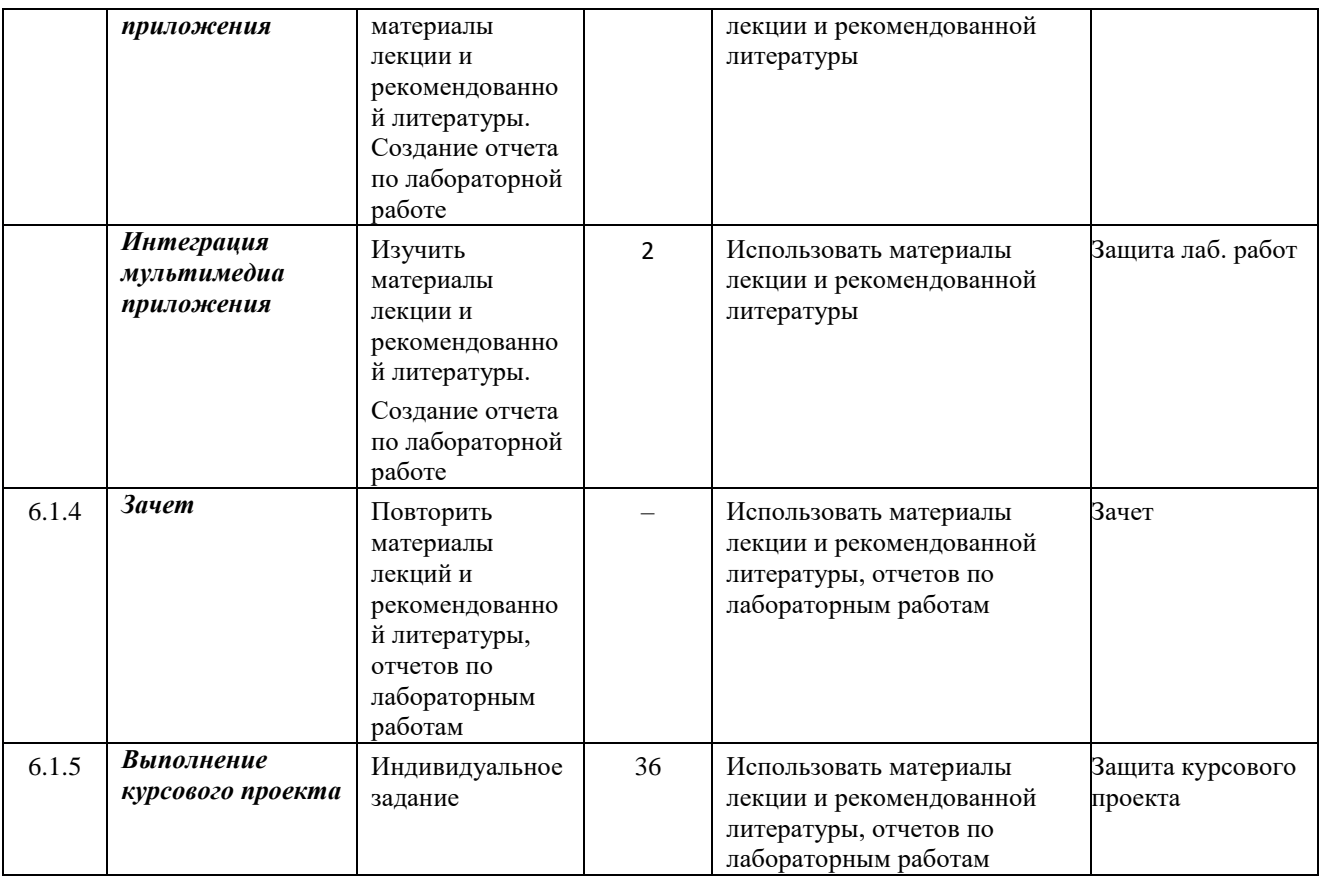

## **6.2. Тематика и задания для лабораторных занятий**

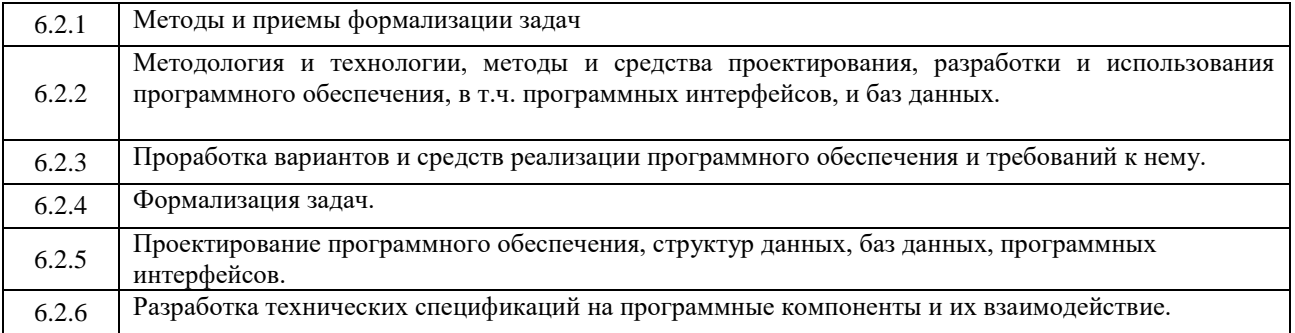

## **6.3. Методические рекомендации для выполнения курсового**

#### **проекта**

Курсовой проект является самостоятельной (индивидуальной) работой студента по заданной преподавателем тематике. Она, как правило, заключается в разработке графических материалов.

Курсовой проект выполняется по вариантам. Задание на курсовой проект выдается каждому студенту преподавателем индивидуально.

Возможны задания двух видов:

1. разработать интерактивный стенд музея;

2. разработать интерактивное учебное пособие.

В ходе выполнения курсового проекта студент должен изучить литературу, подробно ознакомиться с предметной областью задачи.

Задания на курсовой проект выдаются в начале семестра. За 2 недели до окончания семестра курсовые проекты сдаются преподавателю на рецензию. Защита курсовых проектов производится в конце семестра в течение зачетной недели в виде краткого доклада (3-5 минут) по данной тематике.

Пояснительная записка оформляется в соответствии с Правилами оформления текстовых документов КГУ.

Объем работы – 20-30 стр.

Работа должна включать следующие разделы:

- Титульный лист
- Содержание
- Теоретические основы разработки интерактивного стенда
- Разработка интерактивного стенда
- Список использованных источников

Название разделов и подразделов должно соответствовать тематике курсового проектирования.

Содержание должно включать перечень разделов курсового проекта с указанием страниц.

## **7. Перечень основной и дополнительной литературы, необходимой для освоения дисциплины**

### *а) основная:*

7.1.1. Майстренко, Н.В. Мультимедийные технологии в информационных системах : учебное пособие / Н.В. Майстренко, А.В. Майстренко ; Министерство образования и науки Российской Федерации, Федеральное государственное бюджетное образовательное учреждение высшего профессионального образования «Тамбовский государственный технический университет». - Тамбов : Издательство ФГБОУ ВПО «ТГТУ», 2015. - 82 с. : ил., схем. - Библ. в кн. - ISBN 978-5-8265-1478-8 ; То же [Электронный ресурс]. - URL: <http://biblioclub.ru/index.php?page=book&id=444959>

7.1.2. Шпаков, П. С. Основы компьютерной графики [Электронный ресурс] : учеб. пособие / П. С. Шпаков, Ю. Л. Юнаков, М. В. Шпакова. – Красноярск :Сиб. федер. ун-т, 2014. – 398 с. - ISBN 978-5-7638-2838-2; [Электронный ресурс]. - URL: http://znanium.com/catalog.php?bookinfo=507976

7.1.3. Практикум по информатике. Ч. 2. Компьют. графика и Web-дизайн. Практ.: Уч. пос. / Т.И.Немцова и др.; Под ред. Л.Г.Гагариной - М.: ИД ФОРУМ: ИНФРА-М, 2013-288с.: ил.;  $60x90$  1/16 + CD-ROM. - (Проф. обр.). (п, cdrom) ISBN 978-5-8199-0343-8; [Электронный ресурс]. - URL: http://znanium.com/bookread2.php?book=400936

### *б) дополнительная:*

7.2.4. Шпаков, П. С. Основы компьютерной графики [Электронный ресурс] : учеб. пособие

/ П. С. Шпаков, Ю. Л. Юнаков, М. В. Шпакова. – Красноярск :Сиб. федер. ун-т, 2014. – 398 с. - ISBN 978-5-7638-2838-2 - Режим доступа:

http://znanium.com/catalog.php?bookinfo=507976

7.2.5. Фрейзер, Б. Реальный мир Adobe Photoshop CS2 : Пер. с англ. / Фрейзер Брюс, Блатнер Дэвид. - Москва : ООО "И.Д. Вильямс", 2007. - 944 с.: 32 с.цв. ил. – ISBN 978-5- 8459-1147-6; 0-3213-3411-6

# **8. Перечень ресурсов информационно-телекоммуникационной сети «Интернет», необходимых для освоения дисциплины**

*Информационно-образовательные ресурсы:*

*1. Федеральный портал «Российское образование»;*

*2. Научная электронная библиотека «КИБЕРЛЕНИНКА»*

*3. Сайт национальной сертификационной палаты*

URL: http://www.nspru.ru/sertsoftware/

*4. Сайт «Российского научно-технического центра информации по стандартизации, метрологии и оценке соответствия» (ФГУП «СТАНДАРТИНФОРМ»)* URL: http://www.gostinfo.ru/catalog/gostlist/

Электронные библиотечные системы:

- 1. ЭБС «Лань»
- 2. ЭБС «Университетская библиотека online»
- 3. ЭБС «Znanium»

Информация о курсе дисциплины в СДО:

- 1. Элемент «Лекции»;
- 2. Элемент «Лабораторные занятия», «Курсовое проектирование»;
- 3. Элемент «Самостоятельная работа»;
- 4. Элемент «Список рекомендуемой литературы»;
- 5. Элемент «Промежуточная аттестация»;
- 6. Элемент «Обратная связь с обучающимися».

## **9. Описание материально-технической базы, необходимой для осуществления образовательного процесса по дисциплине**

Лекционные занятия проводятся в аудиториях с требуемым числом посадочных мест, оборудованные мультимедиа: Е-325, Е-326.

Практические занятия проводятся в компьютерных классах, оснащенных необходимым оборудованием с установленным указанным в данной РПД программным обеспечением. Компьютерные классы: Е-325.

Лицензионное программное обеспечение:

– MS Windows (Dream Spark Premium) – ООО Форвард Софт Бизнес Договор № 6-ЭА-2014 от 31.10.2014. Свободно распространяемое программное обеспечение:

- Офисный пакет;
- Inkscape;
- Gimp.